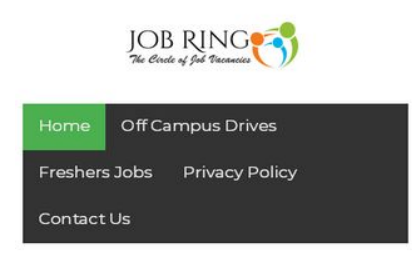

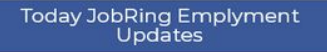

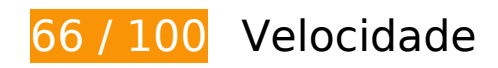

*Deve corrigir:* 

## **Evitar redirecionamentos da página de destino**

Sua página tem 3 redirecionamentos. Os redirecionamentos inserem atrasos adicionais antes que a página possa ser carregada.

[Evite redirecionamentos da página de destino](http://sitedesk.net/redirect.php?url=https%3A%2F%2Fdevelopers.google.com%2Fspeed%2Fdocs%2Finsights%2FAvoidRedirects) para a seguinte sequência de URLs redirecionados.

- http://jobring.in/
- http://www.jobring.in/
- http://www.jobring.in/?m=1
- https://www.jobring.in/?m=1

# **Considere Corrigir:**

#### **Aproveitar cache do navegador**

A definição de uma data de validade ou de uma idade máxima nos cabeçalhos de HTTP para recursos estáticos instrui o navegador a carregar os recursos transferidos anteriormente a partir do disco local e não por meio da rede.

[Aproveite o cache do navegador](http://sitedesk.net/redirect.php?url=https%3A%2F%2Fdevelopers.google.com%2Fspeed%2Fdocs%2Finsights%2FLeverageBrowserCaching) para os seguintes recursos que podem ser armazenados em cache:

- https://www.jobring.in/feeds/posts/summary?max-results=1&alt=json-inscript&callback=totalcountdata (1 segundo)
- https://www.googletagmanager.com/gtag/js?id=UA-136328491-1 (15 minutos)
- https://apis.google.com/js/platform:gapi.iframes.style.common.js (30 minutos)
- https://apis.google.com/js/plusone.js (30 minutos)
- https://www.google.com/cse/static/style/look/v3/default.css (50 minutos)
- https://www.googletagservices.com/activeview/js/current/osd.js?cb=%2Fr20100101 (50 minutos)
- https://cse.google.com/adsense/search/async-ads.js (60 minutos)
- https://pagead2.googlesyndication.com/pagead/js/adsbygoogle.js (60 minutos)
- https://www.google-analytics.com/analytics.js (2 horas)

#### **Reduzir o tempo de resposta do servidor**

No teste, seu servidor respondeu em 0,63 segundo.

Há muitos fatores que podem prejudicar o tempo de resposta do servidor. [Leia nossas](http://sitedesk.net/redirect.php?url=https%3A%2F%2Fdevelopers.google.com%2Fspeed%2Fdocs%2Finsights%2FServer) [recomendações](http://sitedesk.net/redirect.php?url=https%3A%2F%2Fdevelopers.google.com%2Fspeed%2Fdocs%2Finsights%2FServer) para saber como monitorar e avaliar quais processos do servidor demoram mais.

### **Compactar CSS**

A compactação do código CSS pode economizar muitos bytes de dados e acelerar os tempos de download e de análise.

[Reduza a CSS](http://sitedesk.net/redirect.php?url=https%3A%2F%2Fdevelopers.google.com%2Fspeed%2Fdocs%2Finsights%2FMinifyResources) para os seguintes recursos a fim de diminuir o tamanho em 3,9 KiB (31% de redução).

- Reduzir https://www.google.com/cse/static/element/c96da2eab22f03d8/default+en.css pouparia 3,2 KiB (36% de redução) após a compactação.
- Reduzir https://www.google.com/cse/static/style/look/v3/default.css pouparia 512 B (19% de redução) após a compactação.
- Reduzir https://www.google.com/cse/static/element/c96da2eab22f03d8/mobile+en.css pouparia 215 B (20% de redução) após a compactação.

## **Otimizar imagens**

Formatar e compactar corretamente imagens pode economizar muitos bytes de dados.

[Otimize as seguintes imagens](http://sitedesk.net/redirect.php?url=https%3A%2F%2Fdevelopers.google.com%2Fspeed%2Fdocs%2Finsights%2FOptimizeImages) para diminuir o tamanho em 31,8 KiB (50% de redução).

- A compactação de https://scontent-mia3-1.xx.fbcdn.net/v/t1.0-9/42484834\_2132194670146 371\_649703997833216\_n.jpg?\_nc\_cat=101&\_nc\_oc=AQmVPnsqtmoL0yeqelGDPG-M-jawbMu Tn4TrUG5QOUl1BBFzBM4C3fOt5qxy\_4ZtuOw&\_nc\_ht=scontentmia3-1.xx&oh=e975d443970c220e493c4ce2b04a0c08&oe=5DFAFC95 pouparia 28,2 KiB (55% de redução).
- A compactação de https://4.bp.blogspot.com/-yxfptqUNjVo/W9MD7Kwy50I/AAAAAAAAB\_I/ze6 4sHgD-G8igKuaQ\_bqmMsi6\_7fzPsbQCK4BGAYYCw/s1600/JR3.PNG pouparia 2 KiB (24% de redução).
- A compactação de https://www.google.com/cse/static/css/v2/clear.png pouparia 898 B (88% de redução).
- $\bullet$  A compactação de https://scontent-mia3-1.xx.fbcdn.net/v/t1.0-1/p50x50/578941\_676326045 733248\_1113555272\_n.jpg?\_nc\_cat=100&\_nc\_oc=AQkT2jyF0cI7WLKrTEs8H1dKQ2vj6oByYih 9PCZemH06mDKLXKD8TYEtB0B022\_ncck&\_nc\_ht=scontentmia3-1.xx&oh=83ec3b75d9b4631bf79fcaa25582bcd8&oe=5E3D6B4C pouparia 396 B (23% de redução).
- A compactação de https://static.xx.fbcdn.net/rsrc.php/v3/yG/r/wrCiWd\_JmQD.png pouparia 296 B (30% de redução).

# **5 regras corretas**

## **Ativar compactação**

Você ativou a compactação. Saiba mais sobre [como ativar a compactação](http://sitedesk.net/redirect.php?url=https%3A%2F%2Fdevelopers.google.com%2Fspeed%2Fdocs%2Finsights%2FEnableCompression).

## **Compactar HTML**

Seu HTML está reduzido. Saiba mais sobre [como reduzir o HTMLl](http://sitedesk.net/redirect.php?url=https%3A%2F%2Fdevelopers.google.com%2Fspeed%2Fdocs%2Finsights%2FMinifyResources).

### **Compactar JavaScript**

Seu conteúdo JavaScript está reduzido. Saiba mais sobre [como reduzir o JavaScript.](http://sitedesk.net/redirect.php?url=https%3A%2F%2Fdevelopers.google.com%2Fspeed%2Fdocs%2Finsights%2FMinifyResources)

### **Eliminar JavaScript e CSS de bloqueio de renderização no conteúdo acima da borda**

Você não tem recursos de bloqueio de processamento. Saiba mais sobre [como remover os recursos](http://sitedesk.net/redirect.php?url=https%3A%2F%2Fdevelopers.google.com%2Fspeed%2Fdocs%2Finsights%2FBlockingJS) [de bloqueio de processamento](http://sitedesk.net/redirect.php?url=https%3A%2F%2Fdevelopers.google.com%2Fspeed%2Fdocs%2Finsights%2FBlockingJS).

### **Priorizar o conteúdo visível**

Você tem conteúdo acima da dobra com a prioridade correta. Saiba mais sobre [como priorizar o](http://sitedesk.net/redirect.php?url=https%3A%2F%2Fdevelopers.google.com%2Fspeed%2Fdocs%2Finsights%2FPrioritizeVisibleContent) [conteúdo visível](http://sitedesk.net/redirect.php?url=https%3A%2F%2Fdevelopers.google.com%2Fspeed%2Fdocs%2Finsights%2FPrioritizeVisibleContent).

# **99 / 100** Experiência de utilizador

 **Considere Corrigir:** 

### **Tamanho apropriado dos pontos de toque**

Alguns links/botões na sua página da Web são muito pequenos para que um usuário toque com facilidade no touchscreen. Pense na possibilidade de **[aumentar o tamanho desses pontos de toque](http://sitedesk.net/redirect.php?url=https%3A%2F%2Fdevelopers.google.com%2Fspeed%2Fdocs%2Finsights%2FSizeTapTargetsAppropriately)** para oferecer uma melhor experiência do usuário.

Os seguintes pontos de toque estão perto de outros pontos próximos e talvez precisem de espaço adicional ao redor deles.

- O ponto de toque <input type="text" name="email"> está próximo de outros 1 pontos desse tipo.
- O ponto de toque <input type="submit"> está próximo de outros 1 pontos desse tipo.

# **4 regras corretas**

#### **Evitar plug-ins**

Parece que sua página não usa plug-ins, o que previne o uso de conteúdos em muitas plataformas. Saiba mais sobre a importância de [evitar plug-ins.](http://sitedesk.net/redirect.php?url=https%3A%2F%2Fdevelopers.google.com%2Fspeed%2Fdocs%2Finsights%2FAvoidPlugins)

### **Configure o visor**

Sua página especifica um visor que corresponde ao tamanho do dispositivo. Isso permite que ela seja exibida apropriadamente em todos os dispositivos. Saiba mais sobre a [configuração de visores](http://sitedesk.net/redirect.php?url=https%3A%2F%2Fdevelopers.google.com%2Fspeed%2Fdocs%2Finsights%2FConfigureViewport).

### **Dimensionar o conteúdo para se ajustar à janela de visualização**

Os conteúdos da sua página se ajustam à janela de visualização. Saiba mais sobre [como](http://sitedesk.net/redirect.php?url=https%3A%2F%2Fdevelopers.google.com%2Fspeed%2Fdocs%2Finsights%2FSizeContentToViewport) [dimensionar o conteúdo para se ajustar à janela de visualização](http://sitedesk.net/redirect.php?url=https%3A%2F%2Fdevelopers.google.com%2Fspeed%2Fdocs%2Finsights%2FSizeContentToViewport).

#### **Use tamanhos de fonte legíveis**

O texto na sua página é legível. Saiba mais sobre o [uso de tamanhos de fonte legíveis](http://sitedesk.net/redirect.php?url=https%3A%2F%2Fdevelopers.google.com%2Fspeed%2Fdocs%2Finsights%2FUseLegibleFontSizes).

#### **Desktop**

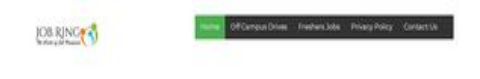

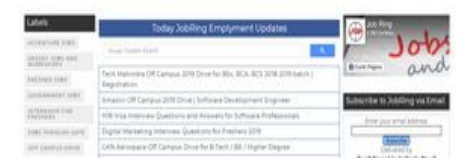

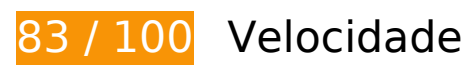

# **Considere Corrigir:**

### **Evitar redirecionamentos da página de destino**

Sua página tem 2 redirecionamentos. Os redirecionamentos inserem atrasos adicionais antes que a página possa ser carregada.

[Evite redirecionamentos da página de destino](http://sitedesk.net/redirect.php?url=https%3A%2F%2Fdevelopers.google.com%2Fspeed%2Fdocs%2Finsights%2FAvoidRedirects) para a seguinte sequência de URLs redirecionados.

- http://jobring.in/
- http://www.jobring.in/
- https://www.jobring.in/

### **Aproveitar cache do navegador**

A definição de uma data de validade ou de uma idade máxima nos cabeçalhos de HTTP para recursos estáticos instrui o navegador a carregar os recursos transferidos anteriormente a partir do disco local e não por meio da rede.

#### **Desktop**

[Aproveite o cache do navegador](http://sitedesk.net/redirect.php?url=https%3A%2F%2Fdevelopers.google.com%2Fspeed%2Fdocs%2Finsights%2FLeverageBrowserCaching) para os seguintes recursos que podem ser armazenados em cache:

- https://www.jobring.in/feeds/posts/summary?max-results=1&alt=json-inscript&callback=totalcountdata (1 segundo)
- https://www.googletagmanager.com/gtag/js?id=UA-136328491-1 (15 minutos)
- https://apis.google.com/js/platform:gapi.iframes.style.common.js (30 minutos)
- https://apis.google.com/js/plusone.js (30 minutos)
- https://www.google.com/cse/static/style/look/v3/default.css (50 minutos)
- https://www.googletagservices.com/activeview/js/current/osd.js?cb=%2Fr20100101 (50 minutos)
- https://cse.google.com/adsense/search/async-ads.js (60 minutos)
- https://pagead2.googlesyndication.com/pagead/js/adsbygoogle.js (60 minutos)
- https://www.google-analytics.com/analytics.js (2 horas)

### **Reduzir o tempo de resposta do servidor**

No teste, seu servidor respondeu em 0,56 segundo.

Há muitos fatores que podem prejudicar o tempo de resposta do servidor. [Leia nossas](http://sitedesk.net/redirect.php?url=https%3A%2F%2Fdevelopers.google.com%2Fspeed%2Fdocs%2Finsights%2FServer) [recomendações](http://sitedesk.net/redirect.php?url=https%3A%2F%2Fdevelopers.google.com%2Fspeed%2Fdocs%2Finsights%2FServer) para saber como monitorar e avaliar quais processos do servidor demoram mais.

### **Compactar CSS**

A compactação do código CSS pode economizar muitos bytes de dados e acelerar os tempos de download e de análise.

[Reduza a CSS](http://sitedesk.net/redirect.php?url=https%3A%2F%2Fdevelopers.google.com%2Fspeed%2Fdocs%2Finsights%2FMinifyResources) para os seguintes recursos a fim de diminuir o tamanho em 3,7 KiB (32% de redução).

Reduzir https://www.google.com/cse/static/element/c96da2eab22f03d8/default+en.css

#### **Desktop**

pouparia 3,2 KiB (36% de redução) após a compactação.

Reduzir https://www.google.com/cse/static/style/look/v3/default.css pouparia 512 B (19% de redução) após a compactação.

## **Otimizar imagens**

Formatar e compactar corretamente imagens pode economizar muitos bytes de dados.

[Otimize as seguintes imagens](http://sitedesk.net/redirect.php?url=https%3A%2F%2Fdevelopers.google.com%2Fspeed%2Fdocs%2Finsights%2FOptimizeImages) para diminuir o tamanho em 31,8 KiB (50% de redução).

- $\bullet$  A compactação de https://scontent-mia3-1.xx.fbcdn.net/v/t1.0-9/42484834\_2132194670146 371\_649703997833216\_n.jpg?\_nc\_cat=101&\_nc\_oc=AQnbeQlb01HKjbw48jAGDuyYJM3v2Ua CMG\_waQN6tsyB3koOQzmWvYWQQnvxkPj3yIM&\_nc\_ht=scontentmia3-1.xx&oh=19d6d8384ad85d7d6454ddff943f3bdd&oe=5DFAFC95 pouparia 28,2 KiB (55% de redução).
- A compactação de https://4.bp.blogspot.com/-yxfptqUNjVo/W9MD7Kwy50I/AAAAAAAAB\_I/ze6 4sHgD-G8igKuaQ\_bqmMsi6\_7fzPsbQCK4BGAYYCw/s1600/JR3.PNG pouparia 2 KiB (24% de redução).
- A compactação de https://www.google.com/cse/static/css/v2/clear.png pouparia 898 B (88% de redução).
- $\bullet$  A compactação de https://scontent-mia3-1.xx.fbcdn.net/v/t1.0-1/p50x50/578941\_676326045 733248\_1113555272\_n.jpg?\_nc\_cat=100&\_nc\_oc=AQnIQRs--eNbaTiWsLn-aQoqZAHGJSFtaGk IjgjiV0\_w1KwAbV4i6K2v\_emiCgloupA&\_nc\_ht=scontentmia3-1.xx&oh=21aad22e749a70cbffc44f87826d6cec&oe=5E3D6B4C pouparia 396 B (23% de redução).
- A compactação de https://static.xx.fbcdn.net/rsrc.php/v3/yG/r/wrCiWd\_JmQD.png pouparia 296 B (30% de redução).

# **5 regras corretas**

## **Ativar compactação**

Você ativou a compactação. Saiba mais sobre [como ativar a compactação](http://sitedesk.net/redirect.php?url=https%3A%2F%2Fdevelopers.google.com%2Fspeed%2Fdocs%2Finsights%2FEnableCompression).

# **Desktop**

### **Compactar HTML**

Seu HTML está reduzido. Saiba mais sobre [como reduzir o HTMLl](http://sitedesk.net/redirect.php?url=https%3A%2F%2Fdevelopers.google.com%2Fspeed%2Fdocs%2Finsights%2FMinifyResources).

## **Compactar JavaScript**

Seu conteúdo JavaScript está reduzido. Saiba mais sobre [como reduzir o JavaScript.](http://sitedesk.net/redirect.php?url=https%3A%2F%2Fdevelopers.google.com%2Fspeed%2Fdocs%2Finsights%2FMinifyResources)

## **Eliminar JavaScript e CSS de bloqueio de renderização no conteúdo acima da borda**

Você não tem recursos de bloqueio de processamento. Saiba mais sobre [como remover os recursos](http://sitedesk.net/redirect.php?url=https%3A%2F%2Fdevelopers.google.com%2Fspeed%2Fdocs%2Finsights%2FBlockingJS) [de bloqueio de processamento](http://sitedesk.net/redirect.php?url=https%3A%2F%2Fdevelopers.google.com%2Fspeed%2Fdocs%2Finsights%2FBlockingJS).

### **Priorizar o conteúdo visível**

Você tem conteúdo acima da dobra com a prioridade correta. Saiba mais sobre [como priorizar o](http://sitedesk.net/redirect.php?url=https%3A%2F%2Fdevelopers.google.com%2Fspeed%2Fdocs%2Finsights%2FPrioritizeVisibleContent) [conteúdo visível](http://sitedesk.net/redirect.php?url=https%3A%2F%2Fdevelopers.google.com%2Fspeed%2Fdocs%2Finsights%2FPrioritizeVisibleContent).